# ФЕДЕРАЛЬНОЕ ГОСУДАРСТВЕННОЕ БЮДЖЕТНОЕ ОБРАЗОВАТЕЛЬНОЕ УЧРЕЖДЕНИЕВЫСШЕГО ОБРАЗОВАНИЯ «КАМЧАТСКИЙ ГОСУДАРСТВЕННЫЙ ТЕХНИЧЕСКИЙ УНИВЕРСИТЕТ» (ФГБОУ ВО «КамчатГТУ»)

Факультет мореходный

Кафедра«Технологические машины и оборудование»

**УТВЕРЖДАЮ** Декан мореходного факультета С. Ю. Труд  $\frac{\text{W05}}{\text{W05}}$ марта 2020 г.

# **РАБОЧАЯ ПРОГРАММА ДИСЦИПЛИНЫ**

# **«САПР в инженерных расчетах»**

направление: 15.03.02 «Технологические машины и оборудование» профиль «Машины и оборудование нефтяных и газовых промыслов» (уровень бакалавриата)

> Петропавловск-Камчатский 2020

Рабочая программа составлена на основании ФГОС ВО направления 15.03.02 «Технологические машины и оборудование» профиль «Машины и оборудование нефтяных и газовых промыслов»и учебного плана подготовки бакалавров, принятого на заседании Ученого Совета ФГБОУ ВО «КамчатГТУ» «КамчатГТУ» 18.03.2020 г., протокол № 7.

Составитель рабочей программы

Доцент кафедры ТМО *Доз* доц. Е.А. Степанова

Рабочая программа рассмотрена на заседании кафедры «Технологические машины и оборудование» протокол № 9 от «05» 03. 2020 г.

Заведующий кафедрой «Технологические машины и оборудование», к.т.н., доцент

 $\underline{\text{WOS}}$ » 03 2010<sub>r</sub>.

 $\frac{1}{2}$ 

А. В. Костенко

# 1. ЦЕЛИ И ЗАДАЧИ УЧЕБНОЙ ДИСЦИПЛИНЫ, ЕЕ МЕСТО В УЧЕБНОМ ПРОЦЕССЕ

#### 1.1. Цели и задачи изучения дисциплины

Целью дисциплины «САПР в инженерных расчетах» является изучение возможностей современных САПР по автоматизированной разработке чертежей, твердотельному моделированию.

#### Задачи дисциплины:

- дать необходимые знания по двухмерному и трехмерному моделированию в графической системе Auto CAD;

-сформировать навыки выполнения геометрических операций над двухмерными и трехмерными моделями.

В результате изучения дисциплины студенты должны

знать:

 $-$ основные понятия и определения, связанные с общими вопросам САПР;

- возможности современных систем автоматизированного проектирования;

-основные понятия твердотельного моделирования, команды 3 Dмоделирования, создание 3D-моделей;

### үметь:

-создавать рабочую среду (слои, размерные и текстовые стили) в соответствии с требованиями ЕСКД;

- создавать чертежи деталей и рассчитывать массу, моменты инерции, координаты центров масс по чертежу;

- моделировать трехмерные объекты;

#### владеть:

- навыкамиустановки рабочего пространства, настройки режимов рисования;

-навыками создания, редактирования двухмерных объектов в автоматизированной среде проектирования AutoCAD;

-навыками создания твердотельных моделей.

#### 1.2 Требования к результатам освоения дисциплины

Процесс изучения дисциплины направлен на формированиекомпетенций:

ОПК-2-владение достаточными для профессиональной деятельности навыками работы с персональным компьютером.

ОПК-3 - знание основных методов, способов и средств получения, хранения, переработки информации, умением использовать для решения коммуникативных задач современные технические средства и информационные технологии с использованием традиционных носителей информации, распределенных баз знаний, а также информации в глобальных компьютерных сетях.

ПК-2- умение моделировать технические объекты и технологические процессы с использованием стандартных пакетов и средств автоматизированного проектирования, готовностью проводить эксперименты по заданным методикам с обработкой и анализом результатов.

Планируемые результаты обучения при изучении дисциплины, соотнесенные с планируемыми результатами освоения образовательной программы, представлены в таблице.

Таблица – Планируемые результаты обучения при изучении дисциплины, соотнесенные с планируемыми результатами освоения образовательной программы.

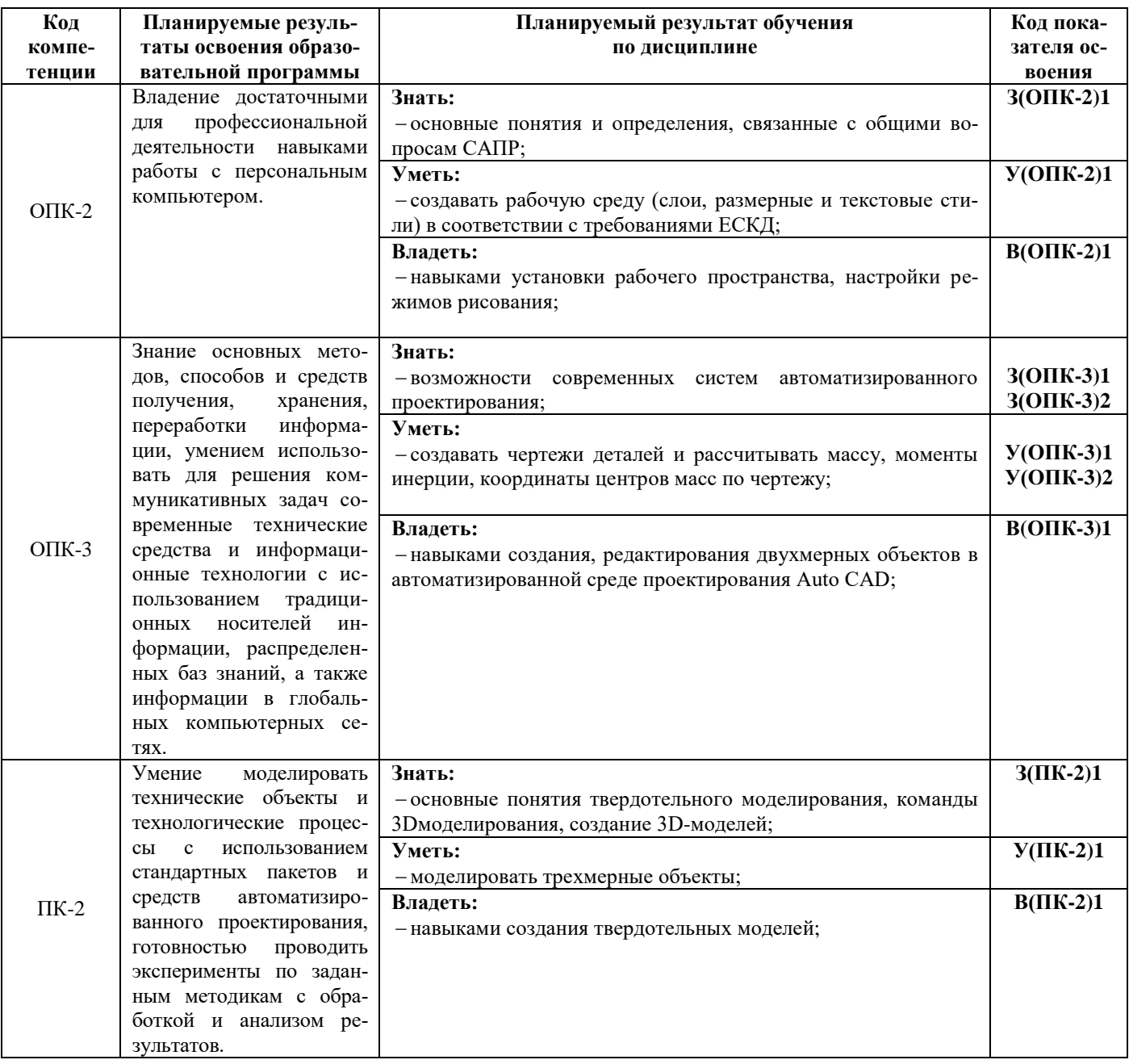

#### 1.3. Место дисциплины в структуре образовательной программы

Курс дисциплины «САПР в инженерных расчетах» относится к базовой части программы бакалавриата.

В соответствии с учебным планом изучение дисциплины «САПР в инженерных расчетах»завершается сдачей экзамена в восьмом семестре.

Курс базируется на общенаучных и общетехнических дисциплинах. Наиболее широко используются знания, полученные студентами при изучении дисциплин: математика, физика, вычислительная техника и информационные технологии, инженерная графика.

При преподавании дисциплины «САПР в инженерных расчетах» учитываются требования непрерывности образования и преемственности знаний при переходе к профилирующим учебным дисциплинам, новейшие достижения науки и техники.

Знания, умения, навыки, полученные в процессе изучения дисциплины «САПР в инженерных расчетах» используются при изучении дисциплин «Основы проектирования», «Компьютерная графика».

# 2. СОДЕРЖАНИЕ ДИСЦИПЛИНЫ

# *2.1 Тематический план дисциплины*

# *ОФО*

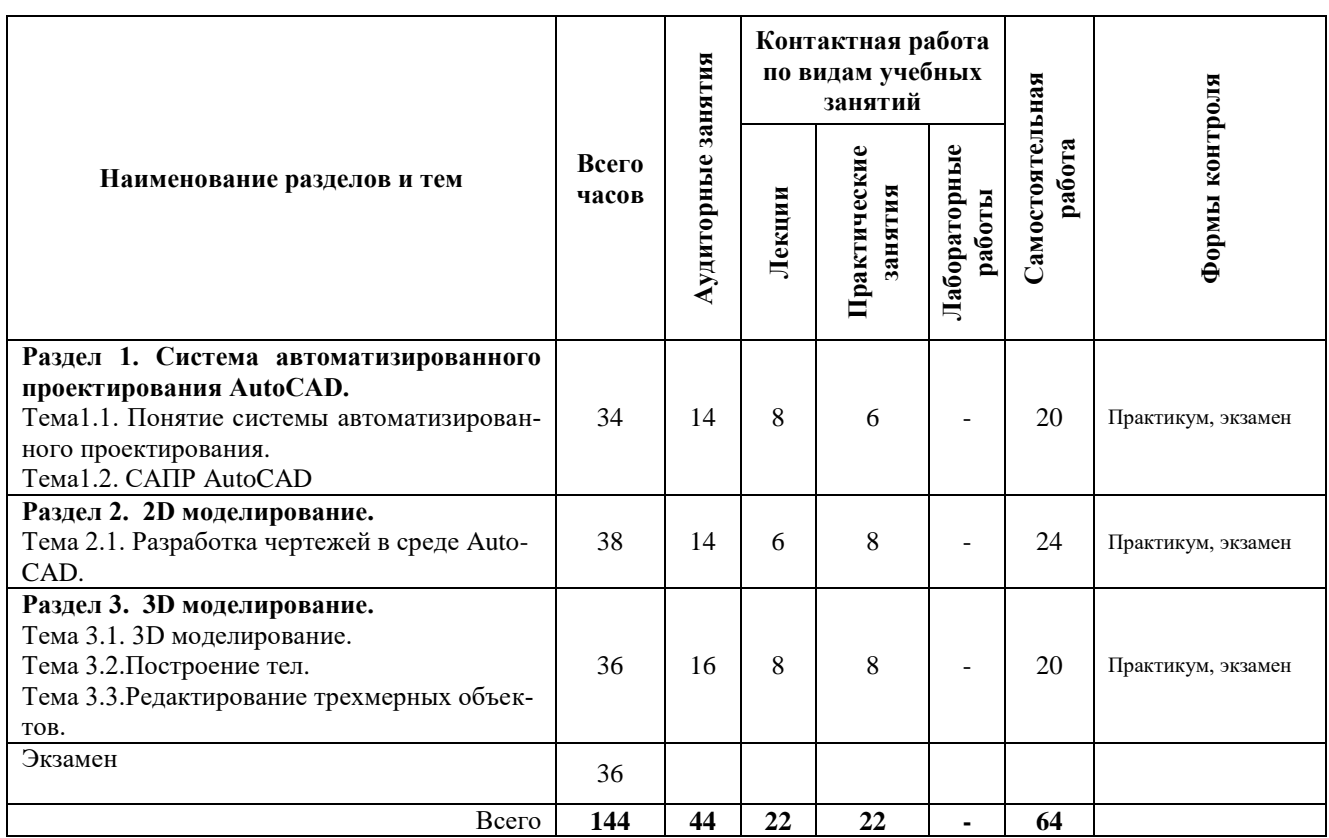

# *ЗФО*

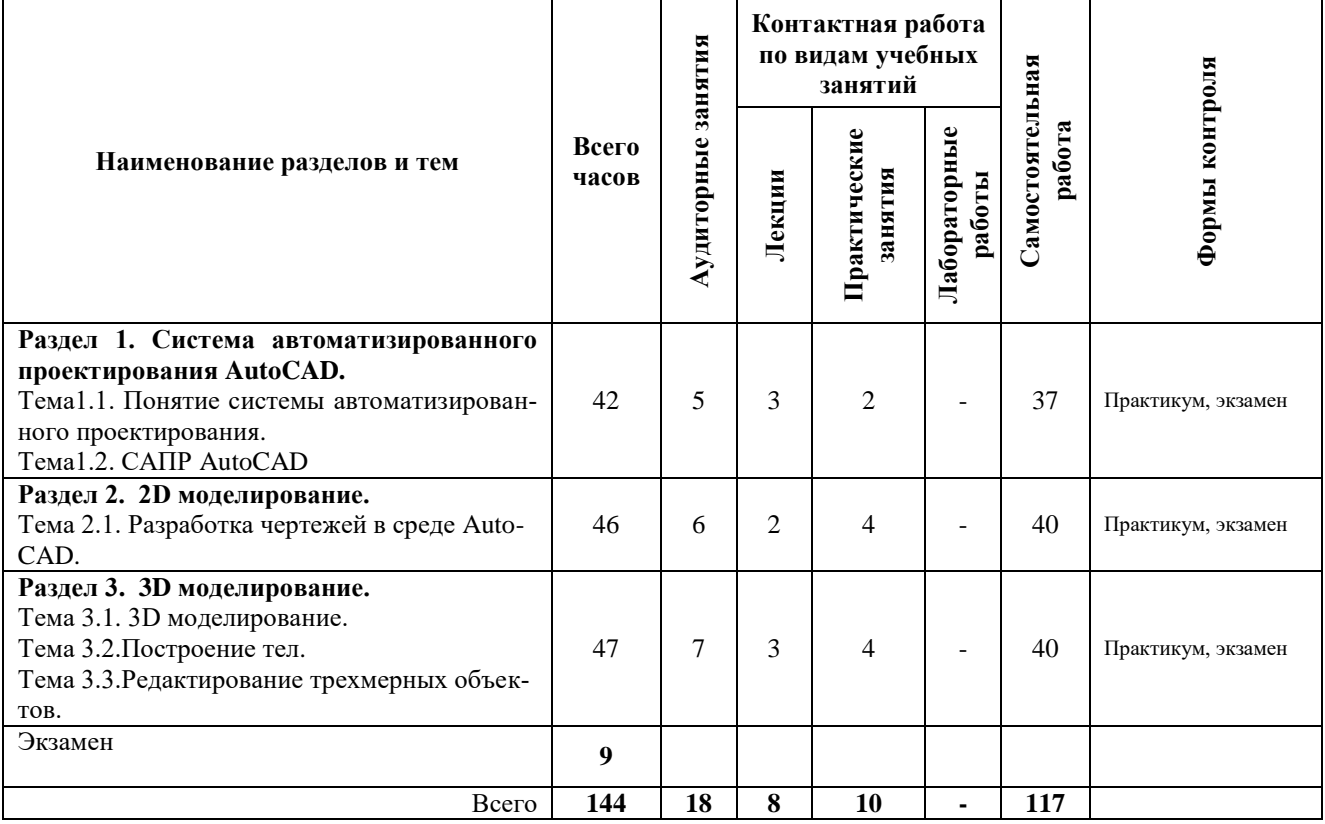

6

# *2.2 Распределение учебных часов по разделамдисциплины*

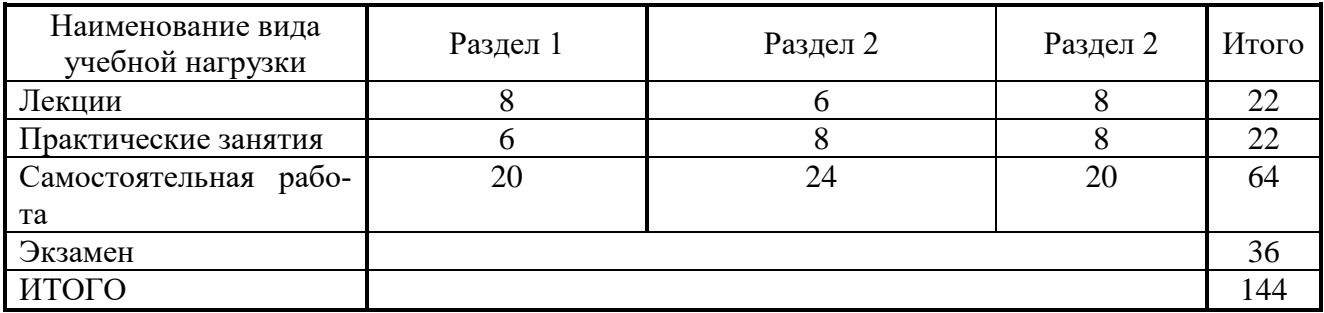

### *2.3. Описание содержания дисциплины*

# *Раздел 1. Система автоматизированного проектирования AutoCAD.*

*Лекция 1.Тема1.1.Понятие системы автоматизированного проектирования.* ОпределениеСАПР.Общая характеристика и возможности современных САПР*.*

*Тема1.2. САПРAutoCAD.* Интерфейс, ввод команд и данных, управление экраном. Методы точных построений. Настройка режимов работы пользователя. Выбор оптимальноговарианта.

*Лекция 2.Тема1.2. САПР AutoCAD.* Создание чертежа. Системные переменные. Плоские графические примитивы. Блоки. Создание блока. Вставка блока. Команды оформления чертежа. Штриховка, простановка размеров. Размерные стили.

*Лекция 3.Тема1.2. САПР AutoCAD.*Свойства примитивов. Слои. Редактирование чертежей. Получение справок.

*Лекция 4.Тема1.2. САПР AutoCAD.*Вычислительные функции. Текстовые стили. Измерение расстояний и углов. Вычисление площади и периметра. Вычисление массовых характеристик областей и тел. Текстовые стили. Однострочный текст. Многострочный текст. Таблицы.

Задания и варианты практических работ представлены в учебном пособии (Степанова Е.А. САПР в инженерных расчетах.Учебное пособие к практическим занятиям для студентов по направлению 15.03.02 «Технологические машины и оборудование» очной и заочной форм обучения – Петропавловск-Камчатский: КамчатГТУ).

*Практическое занятие 1.* Введение в графическую систему AutoCAD. Пользовательский интерфейс. Команды программы AutoCAD. Основные понятия системы. Настройки рабочих режимов системы. Режимы рисования. Объектная привязка. Создание графических примитивов*.*

*Практическое занятие 2.* Команды оформления чертежей.

*Практическое занятие 3.* Редактирование чертежей.

*Практическое занятие 4.*Организация информации с помощью слоев. Создание размерных стилей.

СРС по разделу 1 - **20 часов**

Подготовка к практическим занятиям.

# *Раздел 2. 2D моделирование*

*Лекция 5.Тема2.1. Разработка чертежей в среде AutoCAD*.Пространство модели и пространство листаю Видовые экраны. Именованные виды. Неперекрывающиеся видовые экраны. Плавающие видовые экраны.

Задания и варианты практических работ представлены в учебном пособии (Степанова Е.А. САПР в инженерных расчетах.Учебное пособие к практическим занятиям для студентов по направлению 15.03.02 «Технологические машины и оборудование» очной и заочной форм обучения – Петропавловск-Камчатский: КамчатГТУ).

*Практическое занятие 5.* Выполнения чертежа детали, содержащего сопряженияв системе автоматизированного проектирования AutoCAD*.*

*Практическое занятие 6.* Выполнения чертежа детали, содержащего сложные разрезы в системе автоматизированного проектирования AutoCAD*.*

СРС по разделу 2 - **24 часов**

Подготовка к практическим занятиям.

#### *Раздел 3. 3D моделирование*

*Лекция 6.Тема3.1.3D моделирование.*Рабочее пространство 3D моделирования.Построение каркасных моделей. Построение поверхностей.

*Лекция 7. Тема 3.2.Построение тел.* Преобразование плоских объектов в тела и поверхности. Политело. Параллелепипед. Клин. Конус. Шар. Цилиндр. Тор. Пирамида. Выдавленное тело. Тело вращения. Тело сдвига. Тело, созданное с помощью сечения. Вытянутое тело. Булевые операции над телами: объединение, вычитание, пересечение*.*

*Лекция 8. Тема 3.3.Редактирование трехмерных объектов.* Снятие фасок на гранях, сопряжение граней, копирование ребер, выдавливание граней, перенос граней, удаление граней, поворот граней, создание оболочек.

Задания и варианты практических работ представлены в учебном пособии (Степанова Е.А. САПР в инженерных расчетах.Учебное пособие к практическим занятиям для студентов по направлению 15.03.02 «Технологические машины и оборудование» очной и заочной форм обучения – Петропавловск-Камчатский: КамчатГТУ).

*Практическое занятие 7.*Рабочее пространство 3D моделирования.Преобразование плоских объектов в тела и поверхности.

СРС по разделу3–**20часов**

Подготовка к практическим занятиям.

# 3 УЧЕБНО-МЕТОДИЧЕСКОЕ ОБЕСПЕЧЕНИЕ ДЛЯ САМОСТОЯТЕЛЬНОЙ РАБОТЫ ОБУЧАЮЩИХСЯ

#### *Внеаудиторная самостоятельная работа обучающихся*

В целом внеаудиторная самостоятельная работа обучающегося при изучении курса включает в себя следующие виды работ:

- проработка (изучение) материалов лекций;
- чтение и проработка рекомендованной основной и дополнительной литературы;
- подготовка к практическим занятиям;
- поиск и проработка материалов из Интернет-ресурсов, периодической печати;
- подготовка к текущему контролю знаний по дисциплине.

Основная доля самостоятельной работы обучающихся приходится на подготовку к практическим занятиям, тематика которых полностью охватывает содержание курса. Самостоятельная работа по подготовке к практическим занятиям предполагает умение работать с первичной информацией.

Для проведения практических занятий,для самостоятельной работыиспользуются методические пособия:

1. Степанова Е.А. САПР в инженерных расчетах: Методические указания к изучению дисциплины для студентов по направлению 15.03.02 «Технологические машины и оборудование» очной и заочной форм обучения – Петропавловск-Камчатский: КамчатГТУ.

2. Степанова Е.А. САПР в инженерных расчетах. Учебное пособие к практическим занятиям для студентов по направлению 15.03.02 «Технологические машины и оборудование»

очной и заочной форм обучения – Петропавловск-Камчатский: КамчатГТУ.

# 4 ФОНД ОЦЕНОЧНЫХ СРЕДСТВ ДЛЯ ПРОВЕДЕНИЯ ТЕКУЩЕЙ АТТЕСТАЦИИ ОБУЧАЮЩИХСЯ ПО ДИСЦИПЛИНЕ

Фонд оценочных средств для проведения текущей аттестациипредставлен в приложении к рабочей программе дисциплины и включает в себя:

 перечень компетенций с указанием этапов их формирования в процессе освоения образовательной программы;

 описание показателей и критериев оценивания компетенций на различных этапах их формирования, описание шкал оценивания;

 типовые контрольные задания или материалы, необходимые для оценки знаний, умений, навыков и (или) опыта деятельности, характеризующих этапы формирования компетенций;

 методические материалы, определяющие процедуры оценивания знаний, умений, навыков и (или) опыта деятельности, характеризующих этапы формирования компетенций.

#### **Вопросы к промежуточной аттестации (экзамену)**

- 1. Базовые подходы к автоматизированному проектированию.
- 2. Понятие системы автоматизированного проектирования.
- 3. Определение САПР.
- 4. Классификация систем автоматизированного проектирования.
- 5. Требования к САПР машиностроительного профиля.
- 6. Современные CAD-системы, их возможности при проектировании оборудованиядля нефте-газодобычи.
- 7. Использование систем автоматизированного проектирования на всех этапах проектирования.
- 8. САПР, используемые в машиностроении. Обзор систем, возможности.
- 9. Перспективы и направления развития.
- 10. Система AutoCAD.Возможности системы, интерфейс.
- 11. Ввод команд и данных, управление экраном вAutoCAD.
- 12. Методы точных построений.
- 13.Настройка режимов работы пользователя.
- 14. Плоские графические примитивы в AutoCAD.
- 15. Блоки.
- 16. Команды оформления чертежа. Штриховка, простановка размеров.
- 17. Свойства примитивов.
- 18. Редактирование чертежей в AutoCAD.
- 19. Слои.
- 20. Вычислительные функции: измерение расстояний и углов.
- 21. Вычислительные функции: вычисление площади и периметра.
- 22. Вычисление массовых характеристик областей и тел.
- 23. Текстовые стили. Однострочный текст. Многострочный текст.
- 24. Таблицы.
- 25. Пространство модели и пространство листа.
- 26. Видовые экраны. Неперекрывающиеся видовые экраны. Плавающие видовые экраны.
- 27. Именованные виды.
- 28. Типы моделей трехмерных объектов.
- 29. Ввод трехмерных координат.
- 30. Создание поверхностей с использованием высоты и уровня.
- 31. Просмотр трехмерных объектов.
- 32. Типовые направления проецирования.
- 33. Преобразование плоских объектов в тела и поверхности.
- 34. Политело. Параллелепипед. Клин. Конус. Шар. Цилиндр. Тор. Пирамид
- 35. Выдавленное тело. Тело вращения. Тело сдвига.
- 36. Тело, созданное с помощью сечения. Вытянутое тело.
- 37. Булевые операции над телами: объединение, вычитание, пересечение.
- 38. Редактирование трехмерных объектов: снятие фасок на гранях, сопряжение граней, копирование ребер, выдавливание граней.
- 39. Редактирование трехмерных объектов: перенос граней, удаление граней, поворот граней, создание оболочек.

# 5. РЕКОМЕНДУЕМАЯ ЛИТЕРАТУРА

#### *5.1. Основная литература:*

1. AutoCAD 2016. Двухмерное и трехмерное моделирование Соколова Т.Ю., ДМК Пресс, 2016, 756 c.

2. Компьютерная графика: Учебник/ М.Н. Петров, В.П. Молочков:/ Петров М.Н.- 2-е изд.- СПб.: Питер, 2004. -811с

### *5.2. Дополнительная литература:*

3. Автоматизация инженерно-графических работ: AutoCAD 2000, Компас-график 5.5, MiniCAD 5.1:/ Г. Красильникова, В. Самсонов, С. Тарелкин.- СПб: Питер, 2001.-256с.

4. Инженерная 3D-компьютерная графика. Учебник и практикум для академического бакалавриата (Хейфец А.Л.)

#### *5.3. Методические указания*

1. Степанова Е.А. САПР в инженерных расчетах: Методические указания к изучению дисциплины для студентов по направлению 15.03.02 «Технологические машины и оборудование» очной и заочной форм обучения – Петропавловск-Камчатский: КамчатГТУ.

2. Степанова Е.А. САПР в инженерных расчетах. Учебное пособие к практическим занятиям для студентов по направлению 15.03.02 «Технологические машины и оборудование» очной и заочной форм обучения – Петропавловск-Камчатский: КамчатГТУ.

# *5.4 Перечень ресурсов информационно-телекоммуникационной сети «Интернет»*

- 1. Российское образование. Федеральный портал: [Электронный ресурс]. Режим доступа: [http://www.edu.ru](http://www.edu.ru/)
- 2. Электронно-библиотечная система «eLibrary»: [Электронный ресурс]. Режим доступа: [http://www.elibrary.ru](http://www.elibrary.ru/)
- 3. Электронно-библиотечная система «Буквоед»: [Электронный ресурс]. Режим доступа[:http://91.189.237.198:8778/poisk2.aspx](http://91.189.237.198:8778/poisk2.aspx)

# 6. МЕТОДИЧЕСКИЕ УКАЗАНИЯ ДЛЯ ОБУЧАЮЩИХСЯ ПО ОСВОЕНИЮ ДИСЦИПЛИНЫ

Методика преподавания данной дисциплины предполагает чтение лекций, проведение практических занятий. Предусмотрена самостоятельная работа студентов, а также прохождение аттестационных испытаний промежуточной аттестации (экзамен).

*Лекции* посвящаются рассмотрению наиболее важных и общих вопросов.

*Цельюпроведения практическихзанятий* является закрепление знаний обучающихся, полученных ими в ходе изучения дисциплины на лекциях и самостоятельно.

При изучении дисциплины используются интерактивные методы обучения, такие как:

 проблемная лекция, предполагающая изложение материала через проблемность вопросов, задач или ситуаций. При этом процесс познания происходит в научном поиске, диалоге и сотрудничестве с преподавателем в процессе анализа и сравнения точек зрения;

 лекция-визуализация - подача материала осуществляется средствами технических средств обучения с кратким комментированием демонстрируемых визуальных материалов (презентаций).

# 8. ПЕРЕЧЕНЬ ИНФОРМАЦИОННЫХ ТЕХНОЛОГИЙ, ИСПОЛЬЗУЕМЫХ ПРИ ОСУЩЕСТВЛЕНИИ ОБРАЗОВАТЕЛЬНОГО ПРОЦЕССА ПО ДИСЦИПЛИНЕ, ВКЛЮЧАЯ ПЕРЕЧЕНЬ ПРОГРАММНОГО ОБЕСПЕЧЕНИЯ И ИНФОРМАЦИОННО-СПРАВОЧНЫХ СИСТЕМ

### *8.1 Перечень информационных технологий, используемых при осуществлении образовательного процесса*

- электронные образовательные ресурсы, представленные выше;
- электронная тренинг-система;

*8.2 Перечень программного обеспечения, используемого при осуществлении образовательного процесса*

При освоении дисциплины используется лицензионное программное обеспечение:

- текстовый редактор Microsoft Word;
- программа Auto CAD;
- пакет Microsoft Office;

#### *8.3 Перечень информационно-справочных систем*

- справочно-правовая система Консультант-плюс<http://www.consultant.ru/online>
- справочно-правовая система Гарант<http://www.garant.ru/online>

### 9. МАТЕРИАЛЬНО-ТЕХНИЧЕСКОЕ ОБЕСПЕЧЕНИЕ ДИСЦИПЛИНЫ

- для проведения занятий лекционного типа, практических занятий, текущего контроля и аттестации используется аудитория 3-313 с комплектом учебной мебели на 30 посадочных мест, 12 компьютерными столами, 6 персональными компьютерами с установленной программой Auto CAD;
- для самостоятельной работы обучающихся –кабинетом для самостоятельной работы № 3-302, оборудованным 4 рабочими станциями с доступом к сети «Интернет» и в электронную информационно-образовательную среду организации, и комплектом учебной мебели на 6 посадочных мест;
- доска аудиторная;
- мультимедийное оборудование (ноутбук, проектор).

# **Дополнения и изменения в рабочей программе на \_\_\_\_\_\_\_\_\_\_\_\_ учебный год**

В рабочую программу по дисциплине «САПР в инженерных расчетах» для направления 15.03.02 «Технологические машины и оборудование» профиль «Машины и оборудование нефтяных и газовых промыслов» вносятся следующие дополнения и изменения:

Дополнения и изменения внес \_\_\_\_\_\_\_\_\_\_\_\_\_\_\_\_\_\_\_\_\_\_\_\_\_\_\_\_\_\_\_\_\_\_\_\_\_\_\_\_\_\_\_\_\_\_

(должность, Ф.И.О., подпись)

Рабочая программа пересмотрена и одобрена на заседании кафедры ТМО \_\_\_\_\_\_\_\_\_\_\_\_

 $\left\langle \left\langle \begin{array}{ccc} \cdots & \cdots & \cdots \end{array} \right\rangle \right\rangle$  20 г.

Заведующий кафедрой

подпись ФИО